Consigli per la stampa:

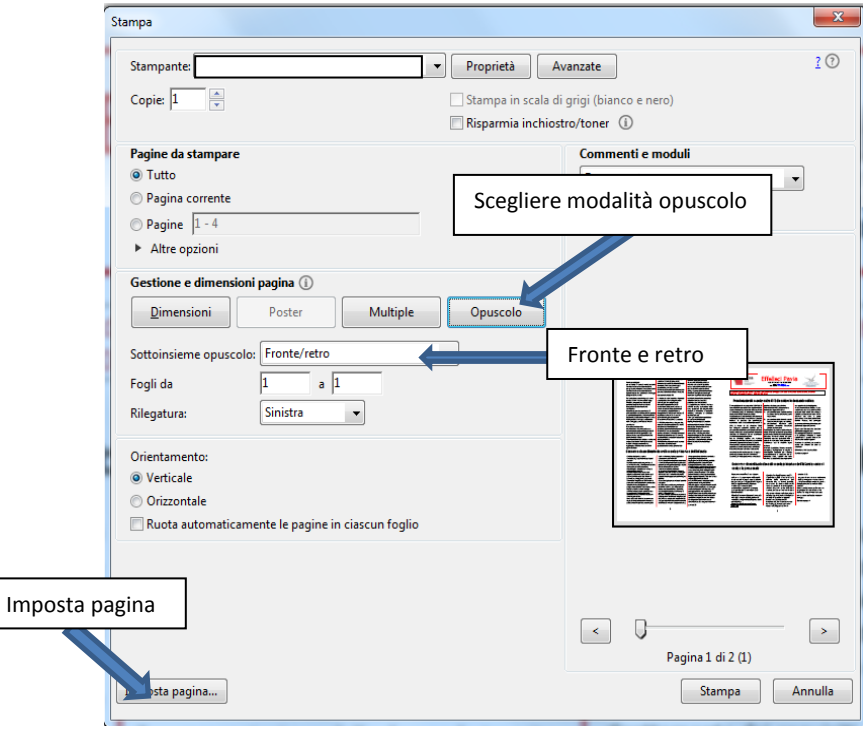

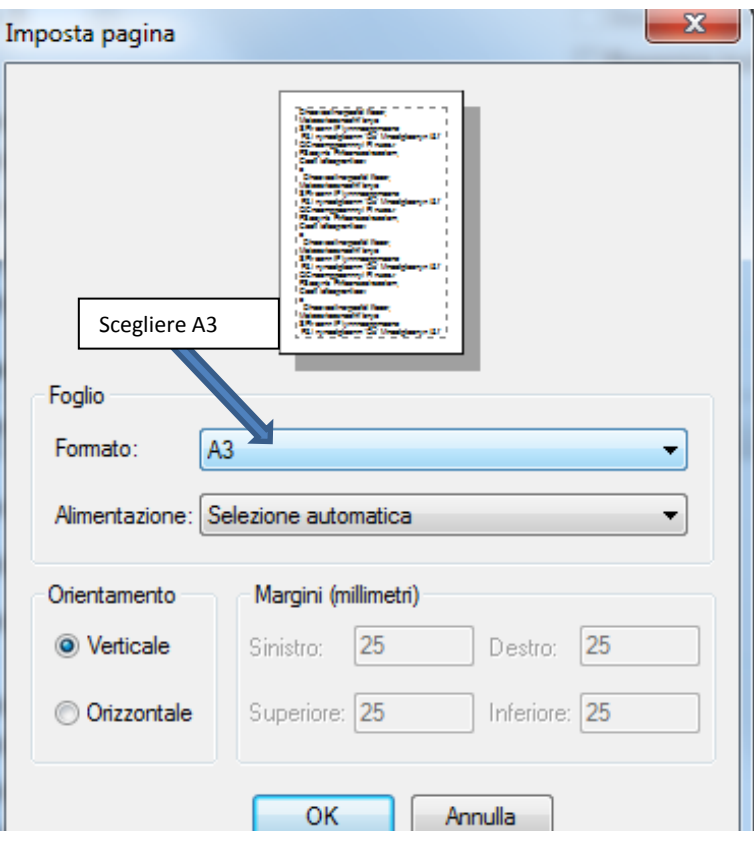